# BỘ CÔNG THƯƠNG **TRƯỜNG ĐẠI HỌC SAO ĐỎ**

\*\*\*\*\*

# **ĐỀ CƯƠNG CHI TIẾT HỌC PHẦN LẬP TRÌNH HỆ THỐNG NHÚNG**

**Số tín chỉ: 03 Trình độ đào tạo: Đại học Ngành đào tạo: Công nghệ thông tin**

**Năm 2016**

### **ĐỀ CƯƠNG CHI TIẾT HỌC PHẦN**

**Trình độ đào tạo:** Đại học **Ngành đào tạo:** Công nghệ thông tin

### **1. Tên học phần: Lập trình hệ thống nhúng**

**2. Mã học phần: LTRINH 442**

**3. Số tín chỉ:** 3 (2, 1)

**4. Trình độ cho sinh viên:** Năm thứ tư

### **5. Phân bổ thời gian:**

- Lên lớp: 30 tiết lý thuyết, 30 tiết thực hành
- Tự học: 90 giờ

### **6. Điều kiện tiên quyết:** Không

#### **7. Giảng viên:**

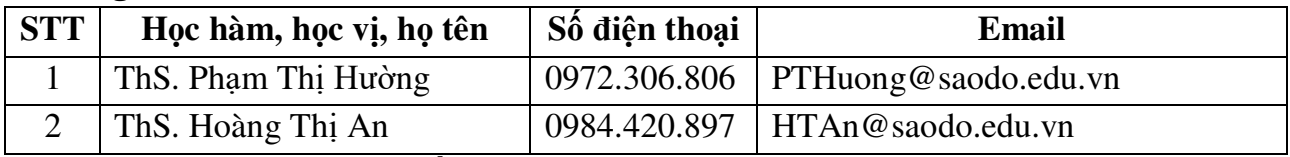

### **8. Mô tả nội dung của học phần**

Học phần Lập trình hệ thống nhúng cung cấp cho sinh viên kiến thức cơ bản về kiến trúc hệ điều hành Android, môi trường phát triển ứng dụng Android, cấu trúc của một dự án Android. Trình bày các thành phần ứng dụng, cơ chế hoạt động của một ứng dụng Android, thực thi view và các điều khiển cơ bản khác trong thiết kế chương trình. Trình bày phương pháp thiết kế giao diện người dùng, cách thức lập trình Mobile trên nền tảng Android cơ bản và nâng cao, các trình điều khiển trong tương tác với cơ sở dữ liệu, lập trình mạng và phân phối ứng dụng.

### **9. Mục tiêu và chuẩn đầu ra học phần**

#### *9.1. Mục tiêu*

Mục tiêu học phần thỏa mãn mục tiêu của chương trình đào tạo:

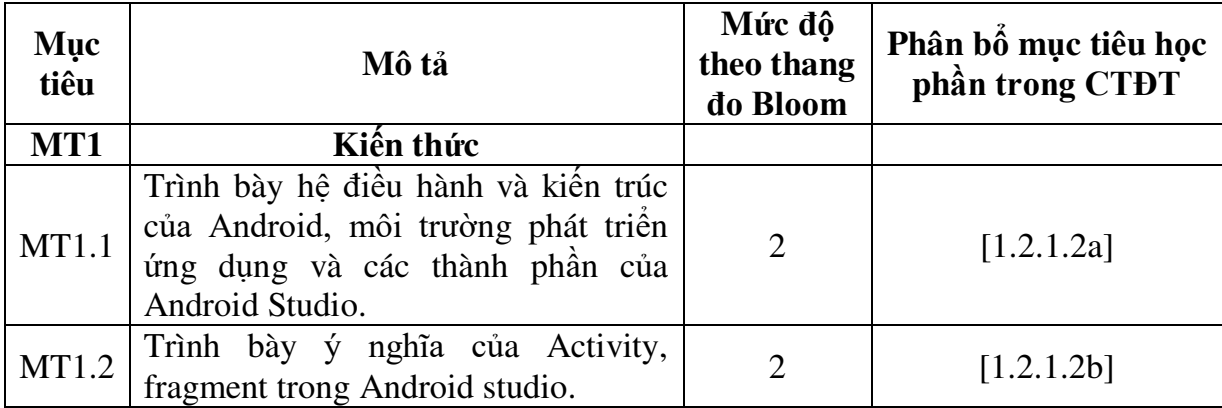

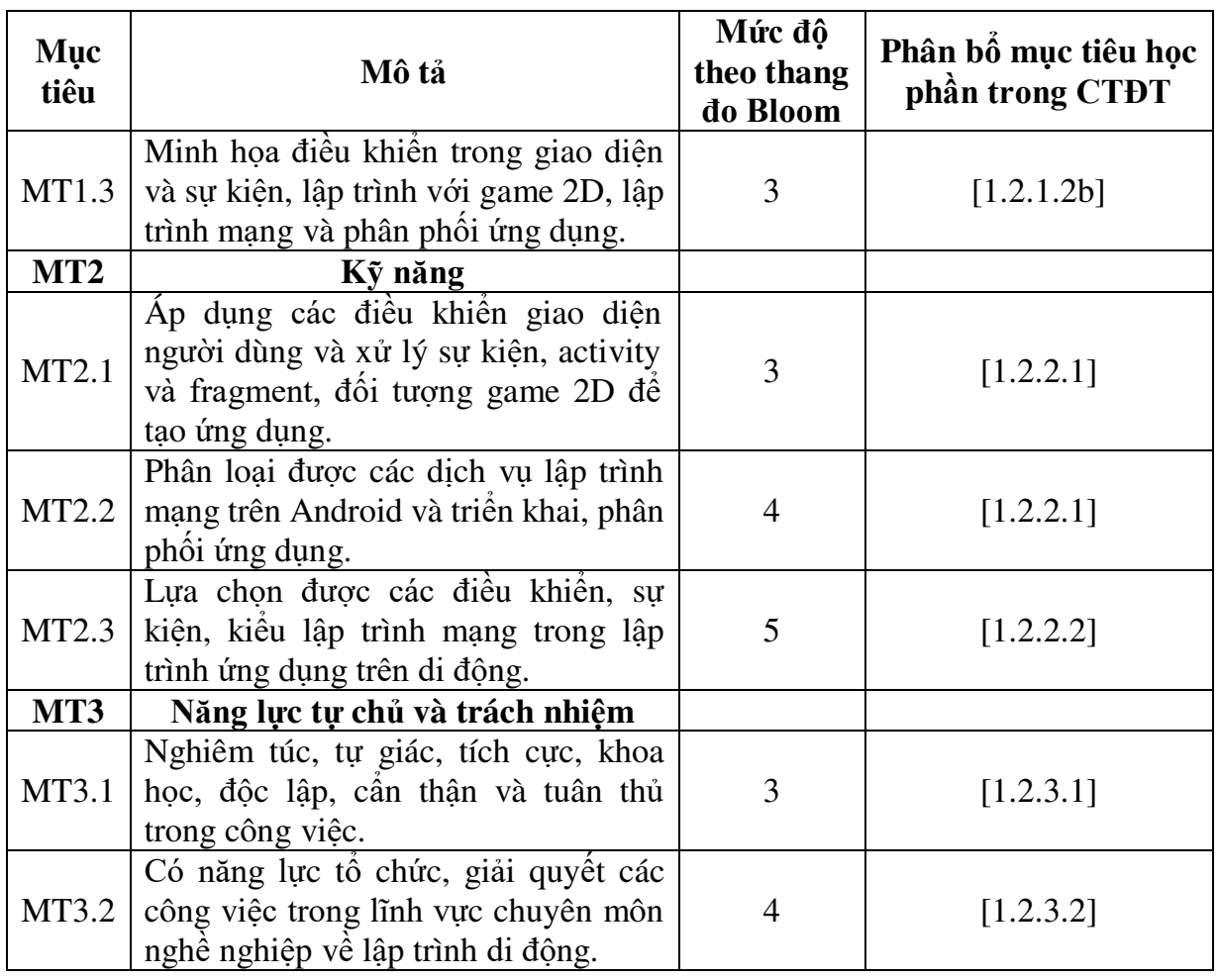

# *9.2. Chuẩn đầu ra*

Sự phù hợp của chuẩn đầu ra học phần với chuẩn đầu ra của chương trình đào tạo:

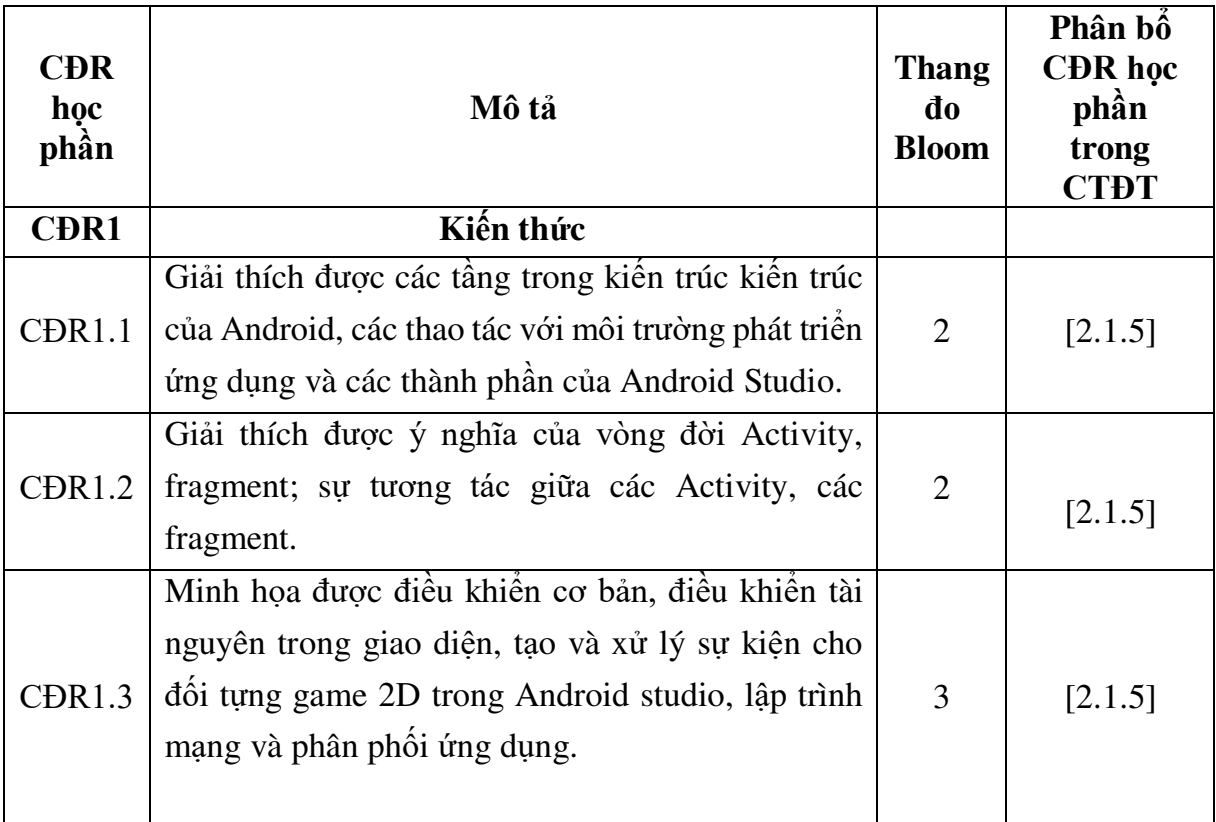

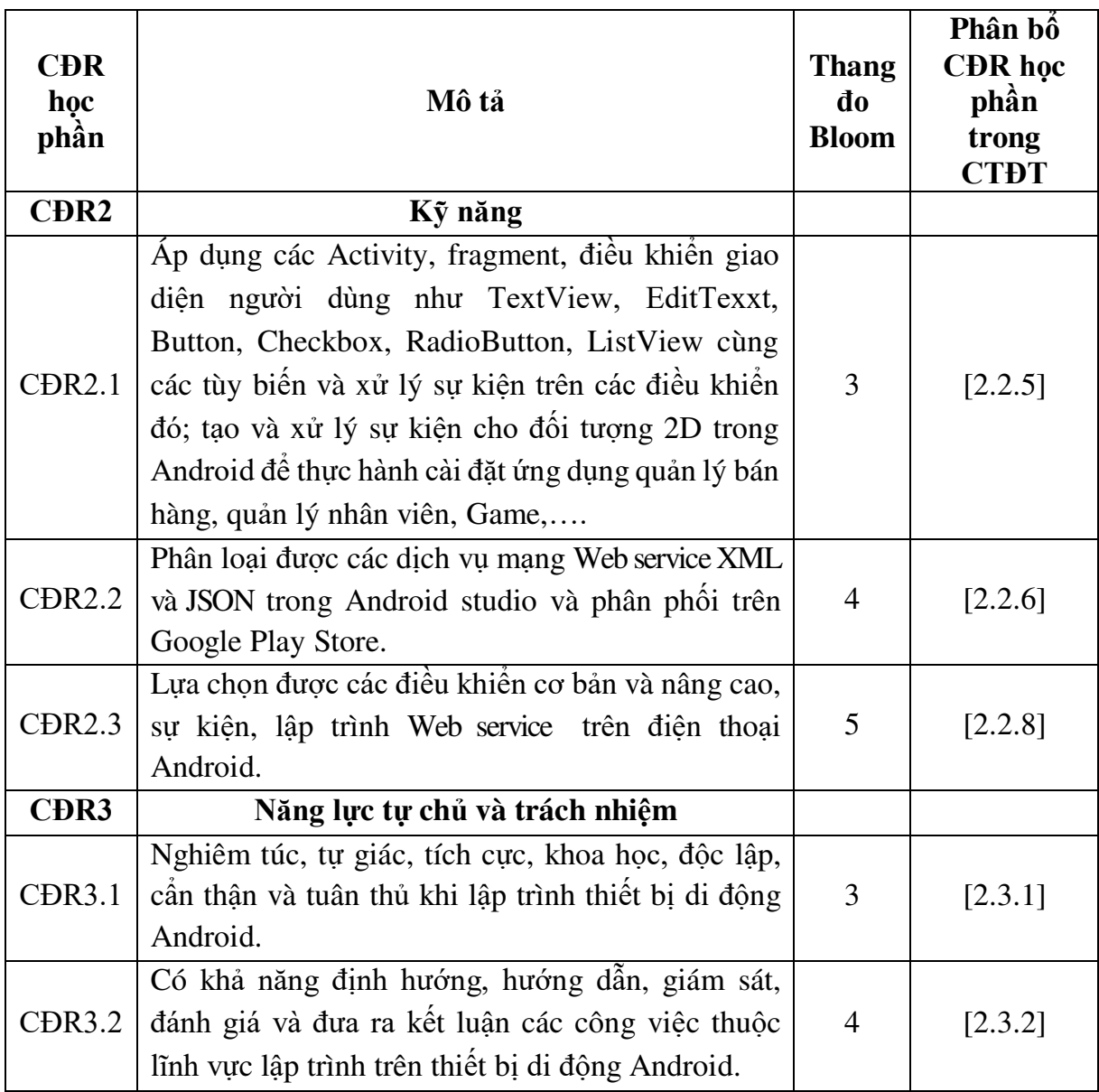

**10. Ma trận liên kết nội dung với chuẩn đầu ra học phần:**

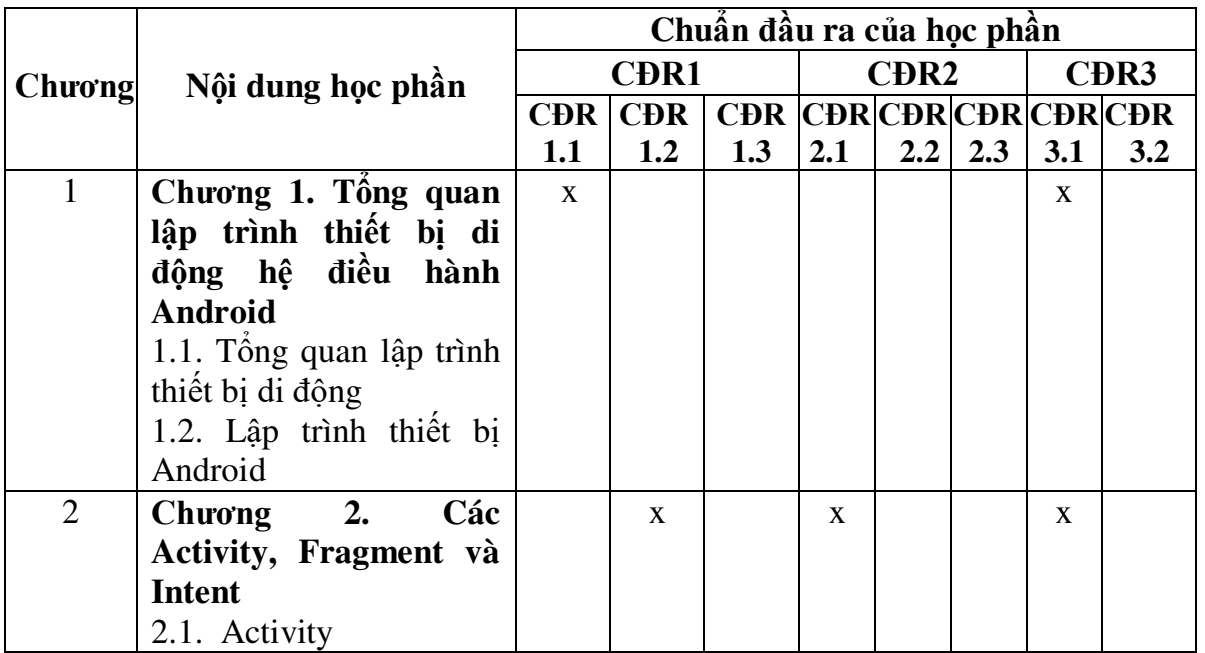

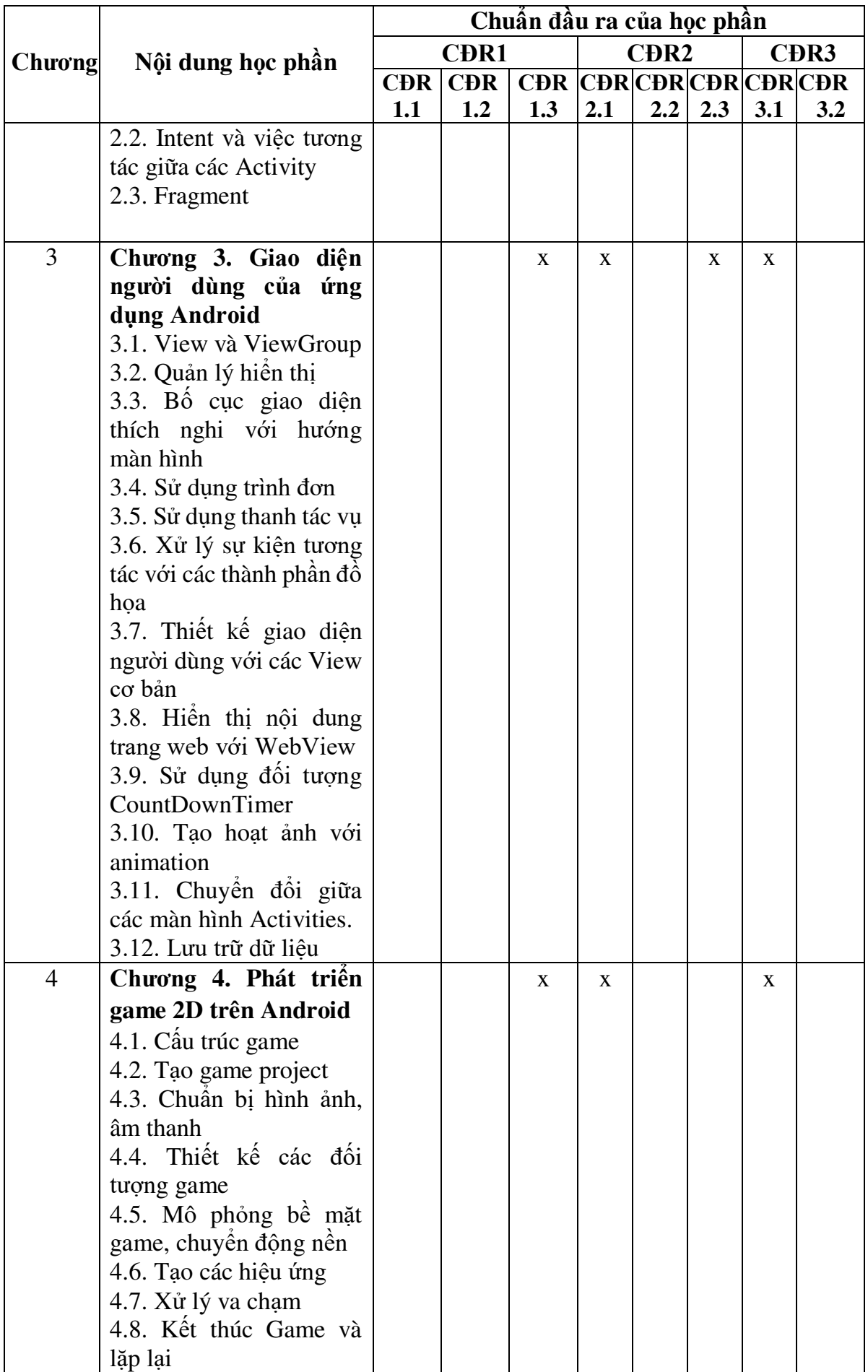

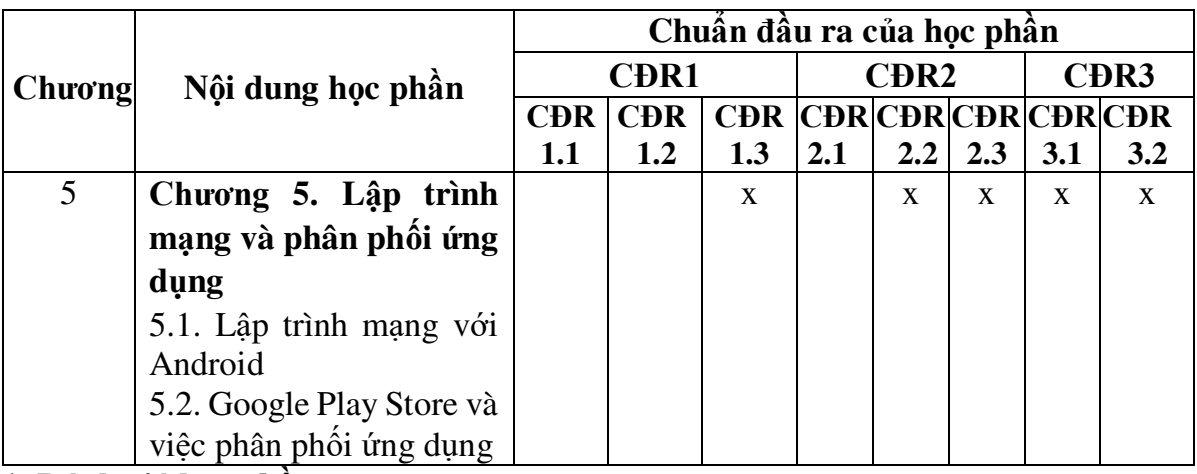

### **11. Đánh giá học phần**

## *11.1. Kiểm tra và đánh giá trình độ*

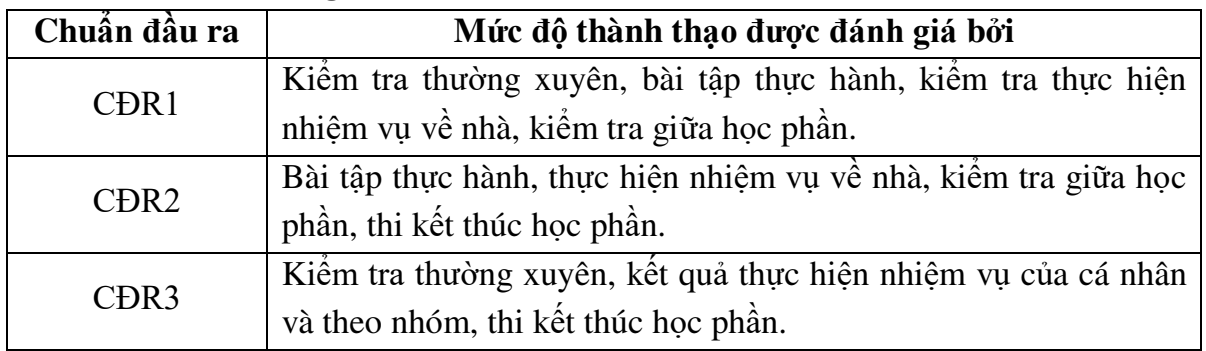

*11.2. Cách tính điểm học phần:* Tính theo thang điểm 10 sau đó chuyển thành thang điểm chữ và thang điểm 4

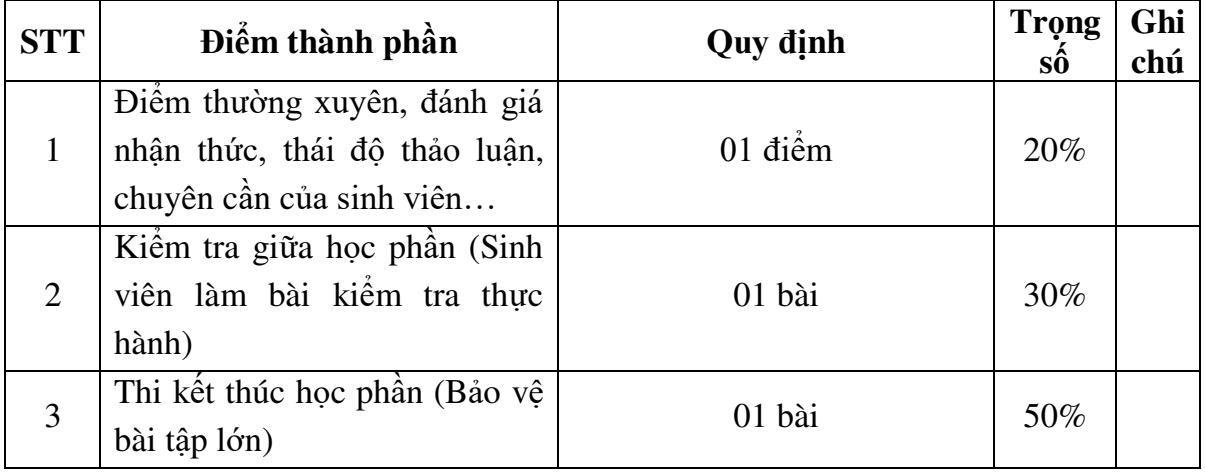

### *11.3. Phương pháp đánh giá*

- Đánh giá chuyên cần: Tỷ lệ hiện diện trên lớp, phát vấn, làm bài tập, thực hành.
- Kiểm tra giữa học phần: Thực hành (90 phút).
- Thi kết thúc học phần: Thực hành (90 phút).

### **12. Phương pháp dạy và học**

- Lý thuyết: Nêu vấn đề, thuyết trình, phát vấn, thảo luận nhóm, trực quan.
- Thực hành: Hướng dẫn, làm mẫu.

### **13. Yêu cầu học phần**

*- Yêu cầu về nghiên cứu tài liệu:* Đọc giáo trình trước khi đến lớp, đọc thêm các tài liệu khác về lập trình Android.

*- Yêu cầu về thái độ học tập:* Chuẩn bị đầy đủ tài liệu trước khi đến lớp. Thực hiện tốt nhiệm vụ được giảng viên phân công. Ghi chép và tích cực thảo luận, xây dựng bài trên lớp.

*- Yêu cầu về thực hiện nhiệm vụ về nhà:* Sinh viên thực hiện nghiêm túc các nội dung tự học ở nhà theo sự hướng dẫn của giảng viên, hoàn thành tất cả bài tập và nhiệm vụ giảng viên giao.

*- Yêu cầu về chuyên cần:* Sinh viên tham dự ít nhất 80% thời lượng học phần theo quy chế.

*- Yêu cầu về việc tự học:* Chủ động phát biểu, đặt các câu hỏi cho giảng viên về những nội dung chưa nắm bắt được trong bài học. Tích cực tham gia trả lời và thực hiện các yêu cầu tự học khác của giảng viên.

*- Yêu cầu về kiểm tra giữa học phần và thi kết thúc học phần:* Sinh viên thực hiện theo quy chế.

### **14. Tài liệu phục vụ học phần:**

### *- Tài liệu bắt buộc:*

[1] -Trường Đại học Sao Đỏ (2016), *Giáo trình Phát triển ứng dụng di động.* 

*- Tài liệu tham khảo:* 

[2] - *Lập trình thiết bị di động trên Android* (2015)*,* Chương trình đào tạo lập trình viên chuyên nghiệp trên thiết bị di đông của Trung tâm tin học Đại học khoa học tự nhiên, Đại học Quốc gia Thành phố Hồ Chí Minh.

[3] - *Lập trình Android cơ bản* (2014), Bản dịch từ developer.android.com của Đại học FPT.

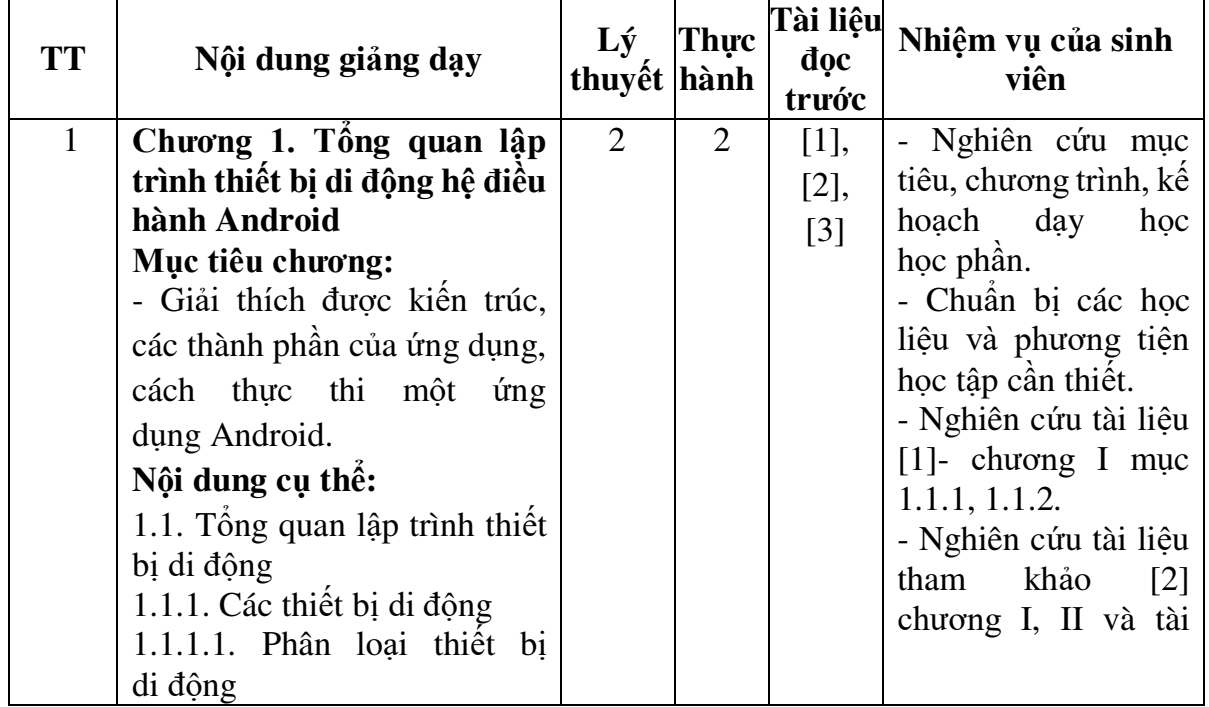

### **15. Nội dung chi tiết học phần**

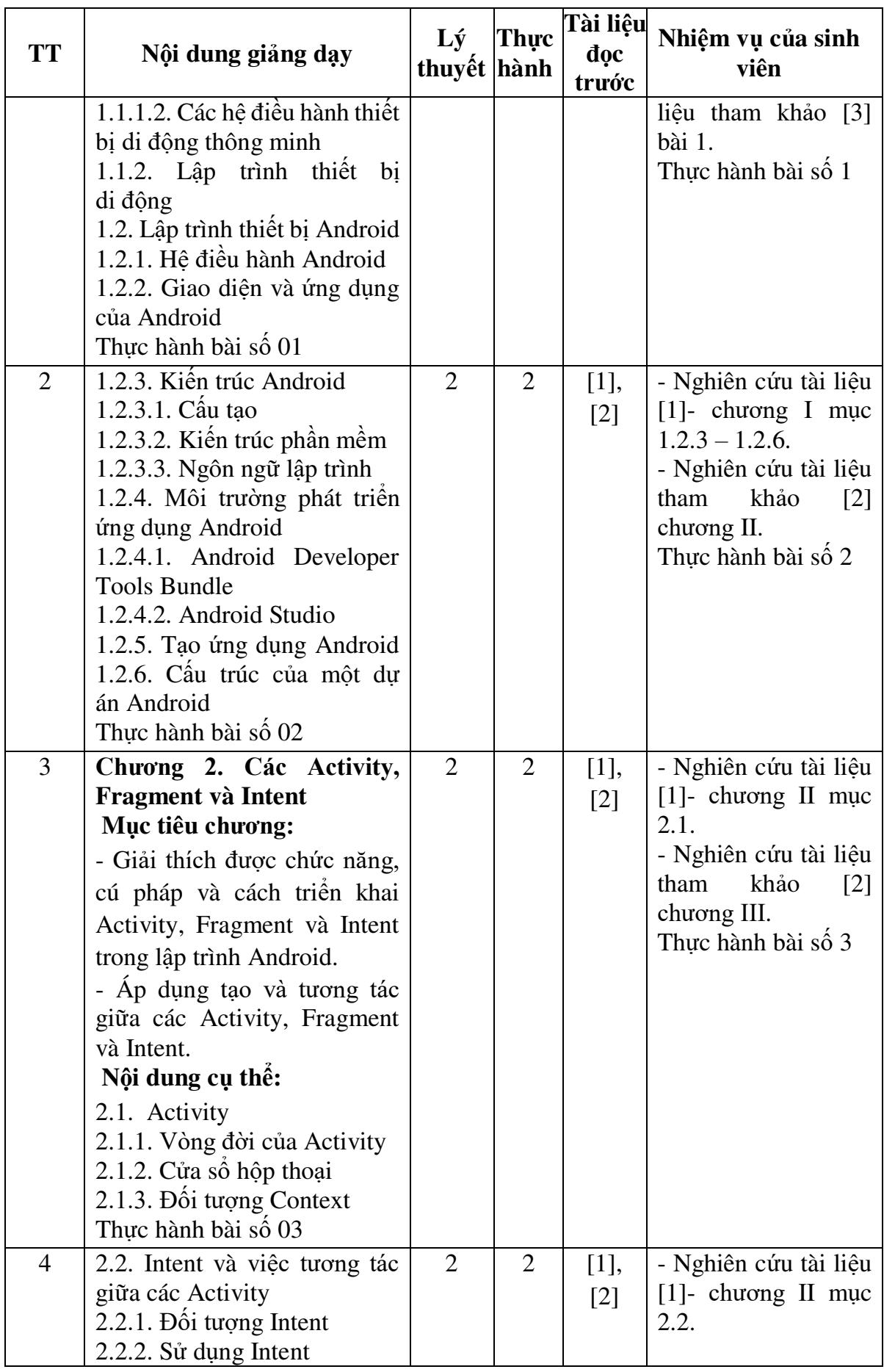

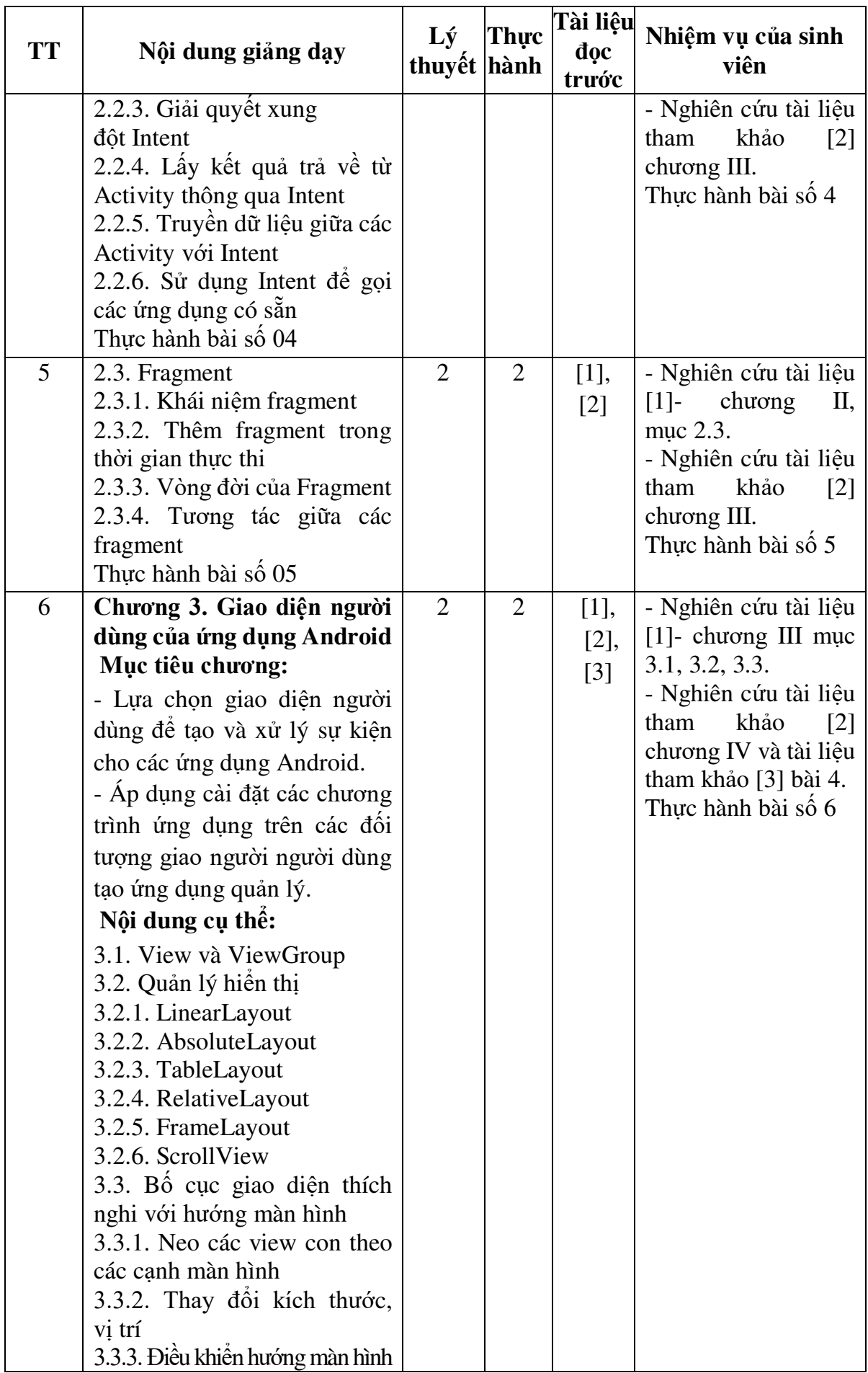

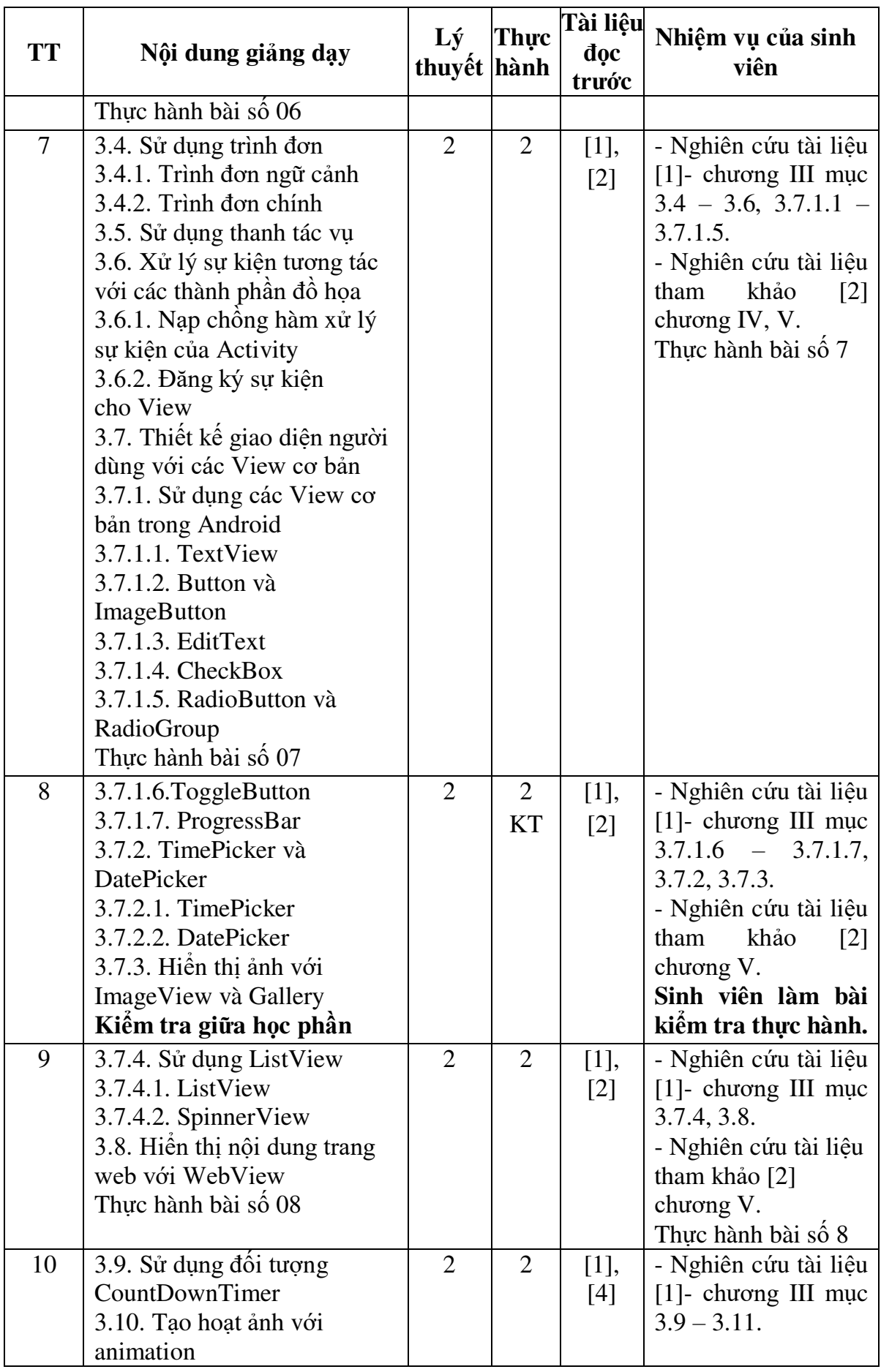

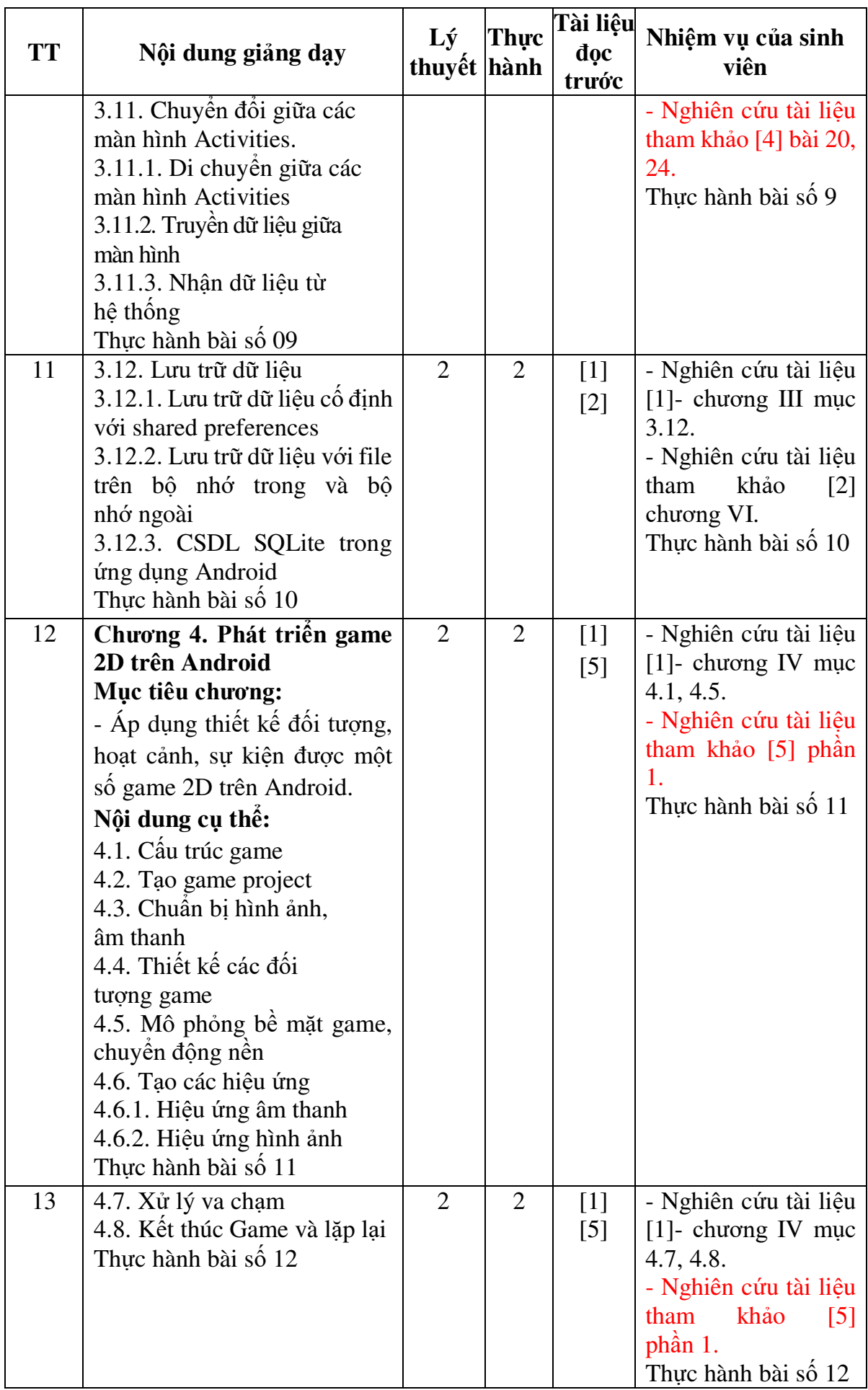

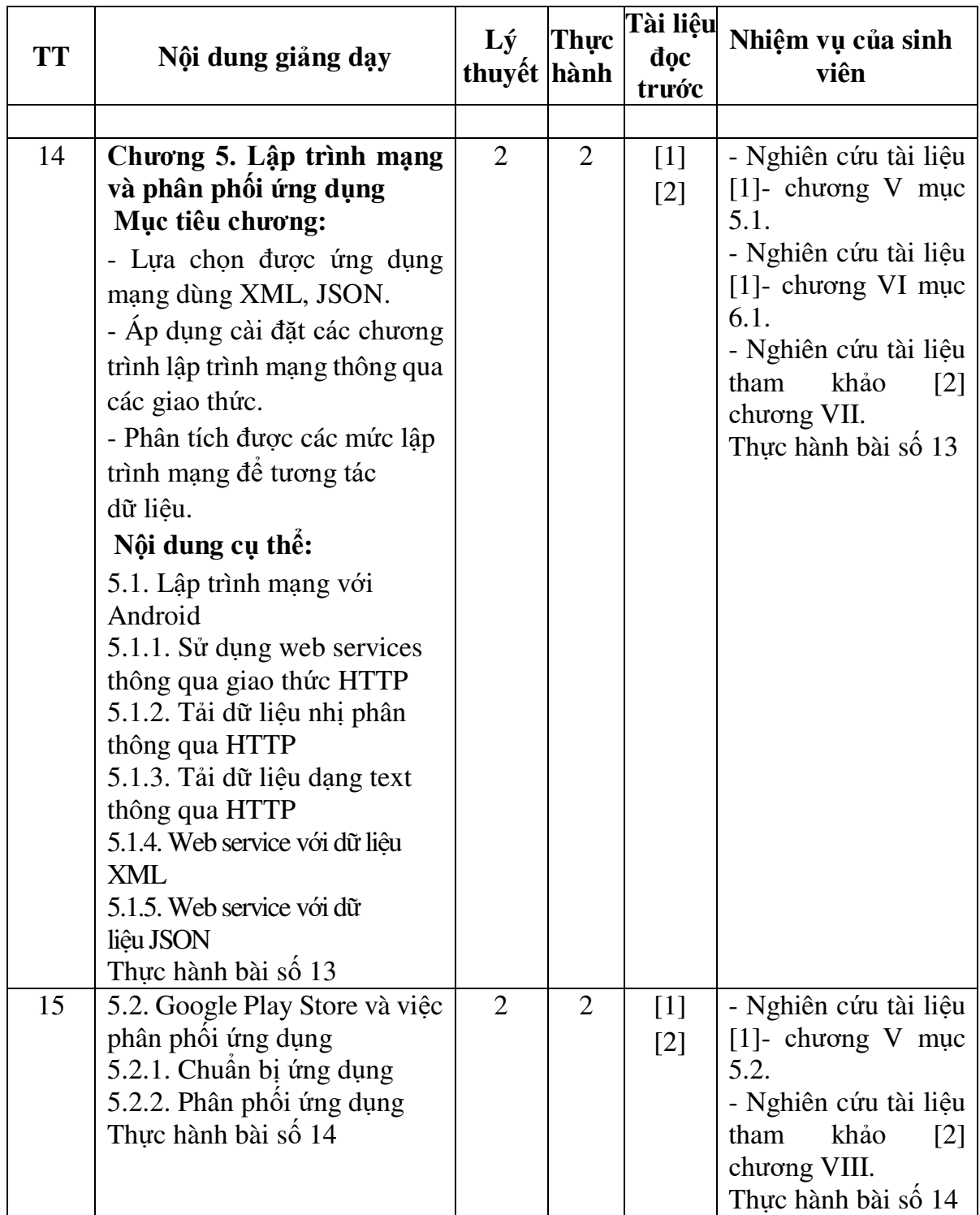

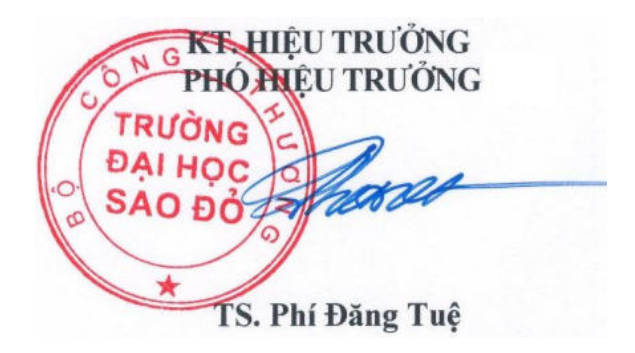

*Hải Dương, ngày 19 tháng 08 năm 2016*

**KT.TRƯỞNG KHOA PHÓ TRƯỞNG KHOA** 

**TRƯỞNG BỘ MÔN** 

**Trần Duy Khánh** 

**Phạm Văn Kiên**